## **SIEMENS 6FX3502-7DD01-1AH0**

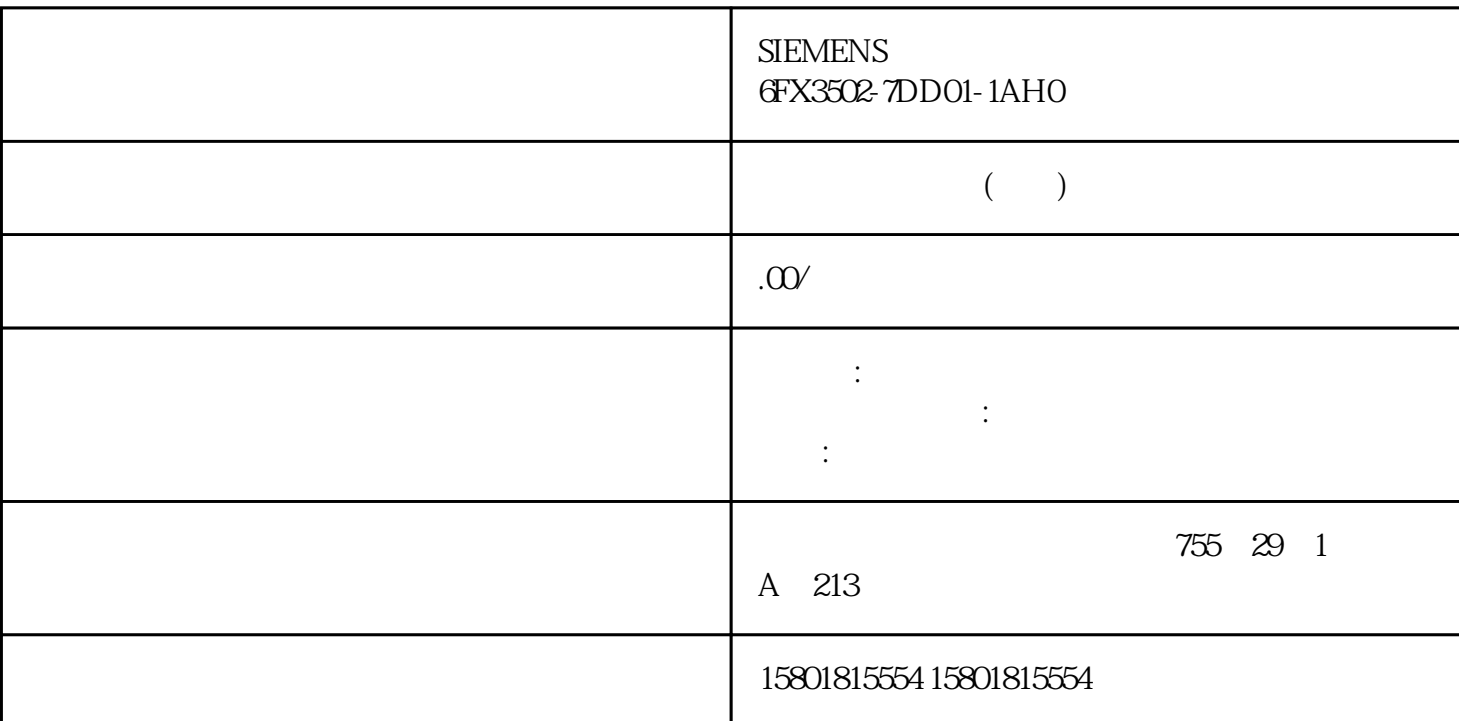

 $TIA$  Portal  $PDF$ 格式报表中的画面对象 在运行系统中生成的 PDF 文件格式报告中的画面对象质量取决于所用 PDF Windows 10 Windows 10 WinCC Professional V15 WinCC Professional RT V 15 RC 1709 RC Windows 10 November 2016 V1803 Windows 10 PC WinCC SQL " (Automatic (Delayed Start))  $\sim 4000$  =  $\approx$  $*4000$   $*60$  s/min  $*60$  min/h  $*24$  h/ $*31$  / $*$  y 2  $\alpha$  20 GB  $\alpha$  330 MB  $=$   $\sqrt{s^*}$  \*  $\theta$ Os/min \*  $\theta$ Omin/h \* 24 h/ \* 31 / \* y  $750$  750  $16$   $00 \text{GB}$ 

 $6$   $22 \text{GB}$ 

更新 3 的情况下也可在配有多

SIMATIC Logon V1.6

 $\frac{a}{\sqrt{a}}$ (RT Professional) Runtime

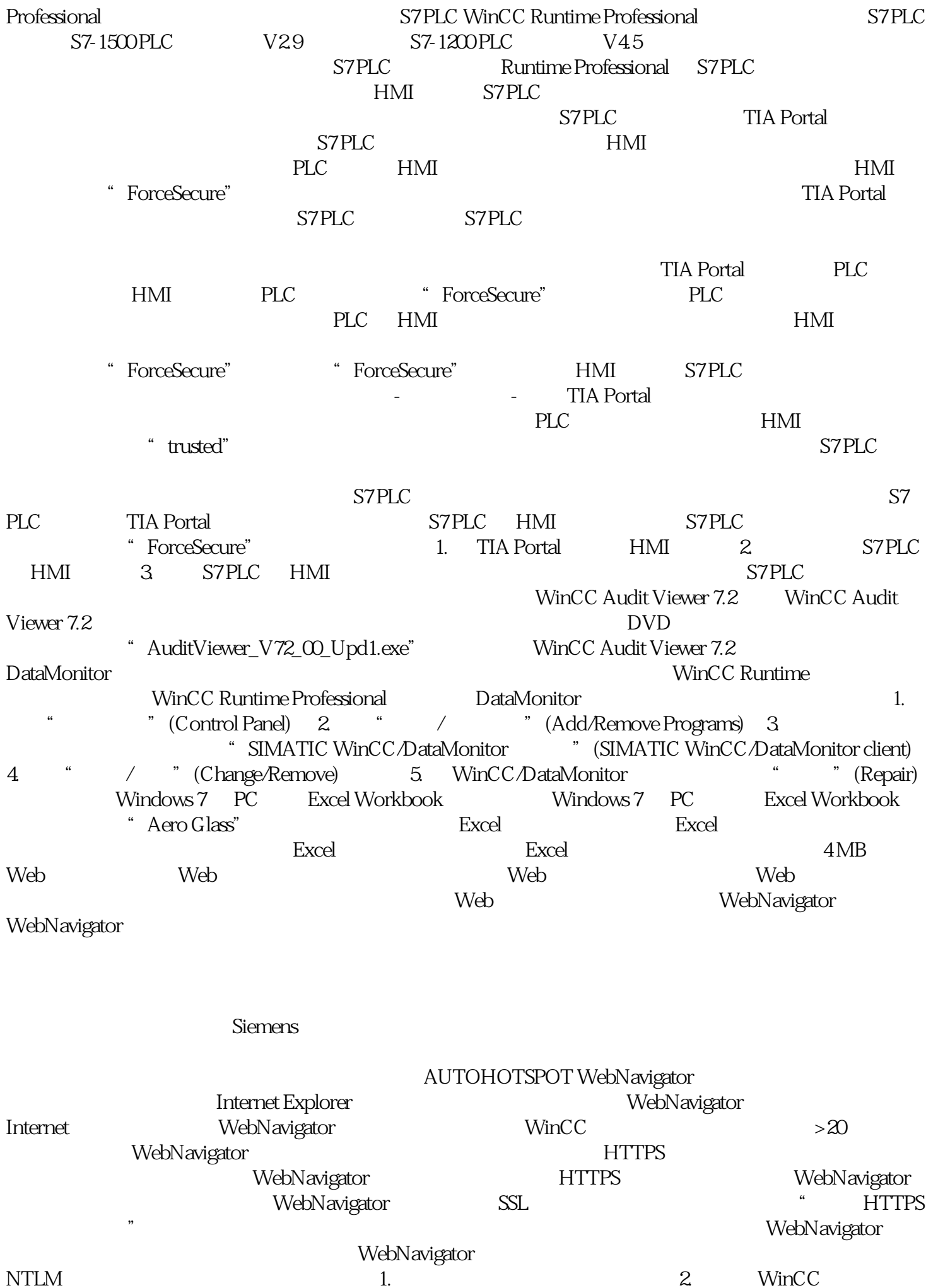

NTLM  $\qquad \qquad 1.$ 

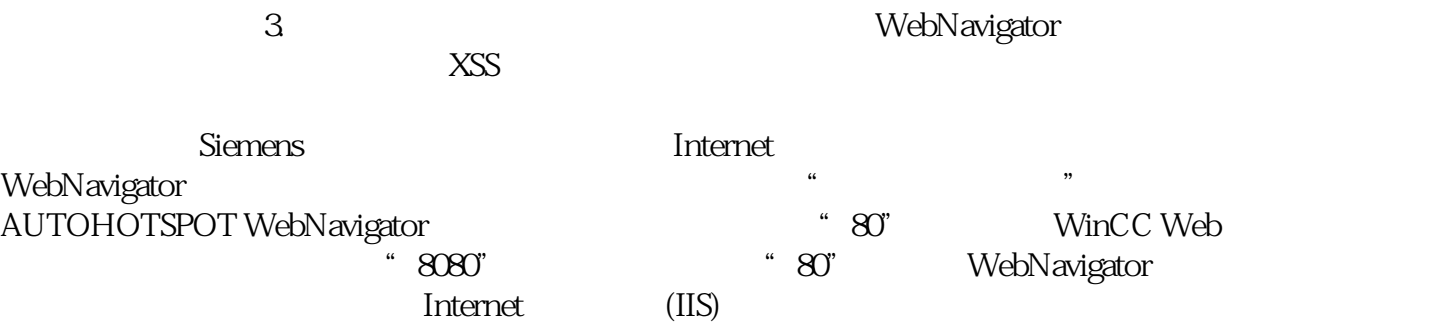